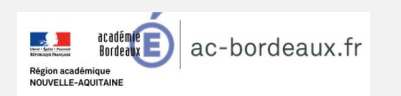

## Infos pratiques Accès à IMAG'IN

Pourquoi IMAG'IN ?

IMAG'IN gère les missions des intervenants qui participent aux travaux de jury **« Examens et concours »** :

- Travaux de correction
- Travaux d'interrogation
- Réunions …/…

Il permet l'affectation des intervenants en fonction de leurs compétences déclaréesdes (épreuves d'examens en fonction leurs enseignements assurés) et de disponibilités.

 Un état de frais est préparé automatiquement pour chaque mission convoquée.

**IMAG'IN** met <sup>à</sup> votre disposition un service de consultation et de saisie des informations nécessaire au traitement financier de vos étatsde frais de missions.

IMAG'IN met à votre disposition :

- -Un guide utilisateur disponible en ligne
- pour chaque Des aides contextuelles fonctionnalité.

Vous complétez vos états de frais. Et téléchargez vos pièces Vous complétez vos états de frais.<br>
Et téléchargez vos pièces réassaires au calcul de vos indemnités de jury et de<br>
justificatives (jepg, jpg, prg,pdf, gif).

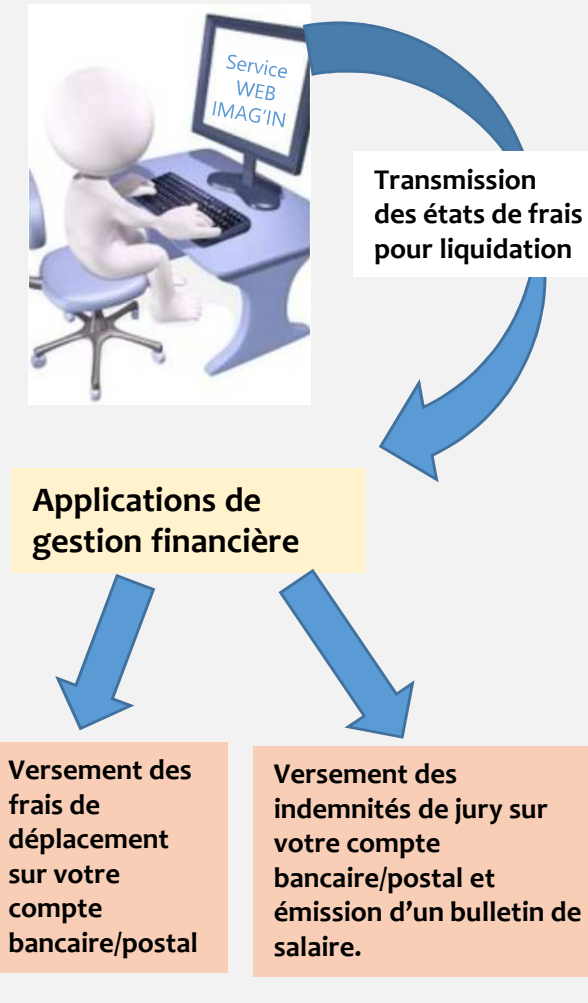

Comment fonctionne IMAG'IN?

- Vous complétez en ligne les informations nécessaires au calcul de vos indemnités de jury et de vos frais de déplacement au titre des travaux de juryd'examens et de concours.

- La Direction des Examens et Concours vérifie et valide en fonction de votre déclaration.

- Votre dossier passe en paiement.

- Un état récapitulatif de vos déclarations est éditable.

Sécurité informatique

 L'accès à l'application se fait via un portail sécurisé :

**www.ac-bordeaux.fr**

 **Rubrique examens et concours/ indemnisationdes jurys**

 Si vous êtes personnel d'un établissement de l'académie de Bordeaux, vous vous connectez enmessagerie utilisant vos identifiants de personnelle académique.

 Sinon, vous vous connectez avec le numéro intervenant figurant sur votre convocation, il sert aussi de mot de passe à la première connexion.

 Comment obtenir vos identifiants ? (personnels de l'académie de Bordeaux)www.ac-bordeaux.fr - Rubrique Autre services académiquesInfos messagerie

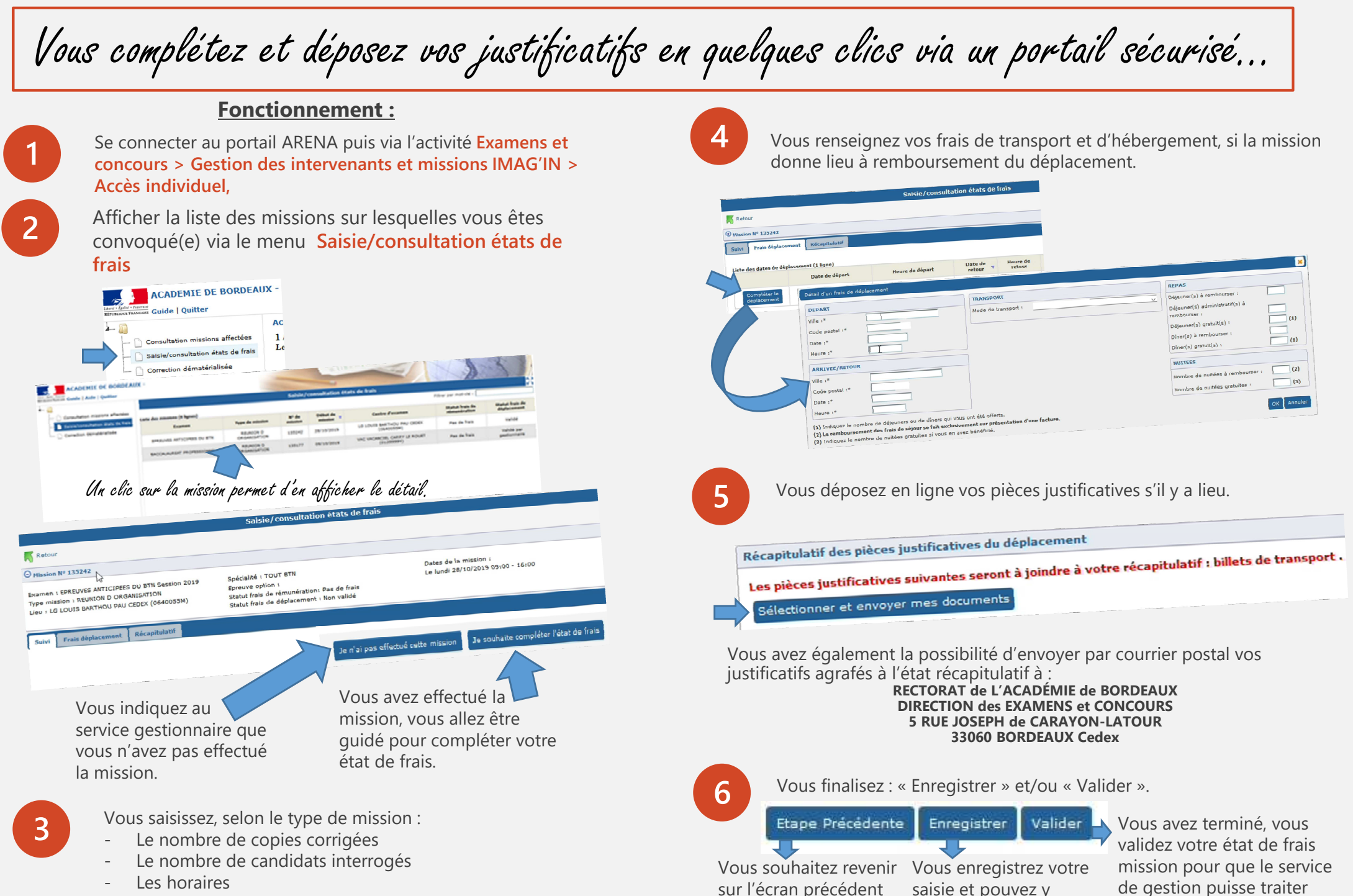

de votre état de frais.

revenir à tout moment.

votre dossier.

Pour certains types de missions (ex. surveillance), le service gestionnaire génère la saisie de l'indemnité.